Anita Jokić, prof. savjetnica Prva riječka hrvatska gimnazija anitajokic22@gmail.com

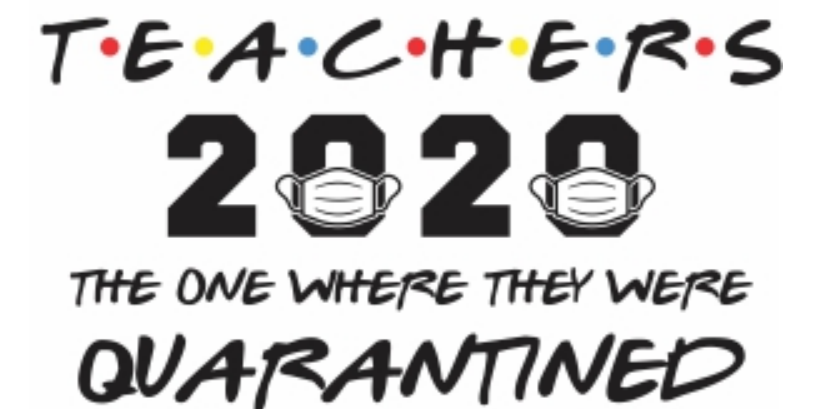

"Teachers can change lives with just the right mix of chalk and challenges."

Unique **Teaching** Resources  $\sim$  Joyce A Myers

# ONLINE ASSESSMENT AND USEFUL APPS

#### Experience:

- March  $16$  June  $15$
- Real-time online classes

Please,

have you mobile phone ready if possible.

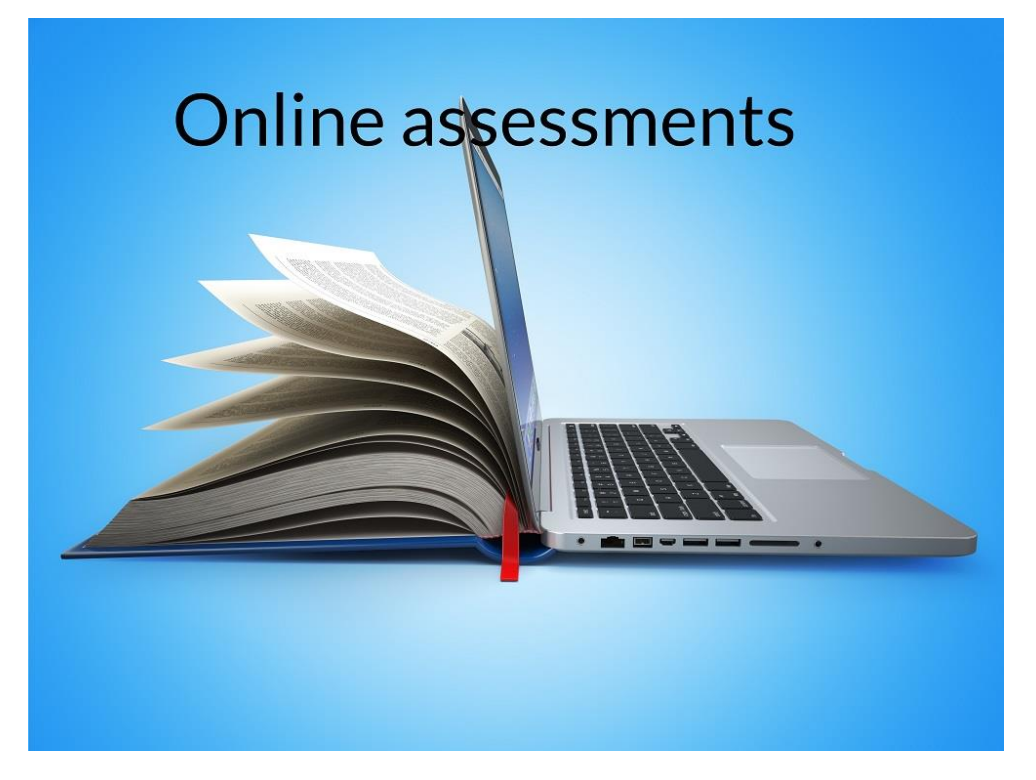

# MENTIMETER

#### https://www.menti.com/zedgf1pp7k

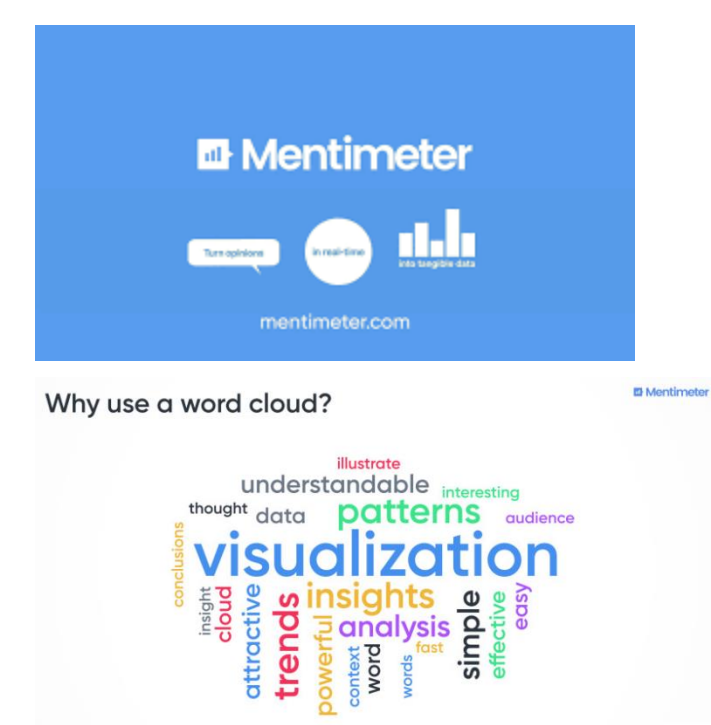

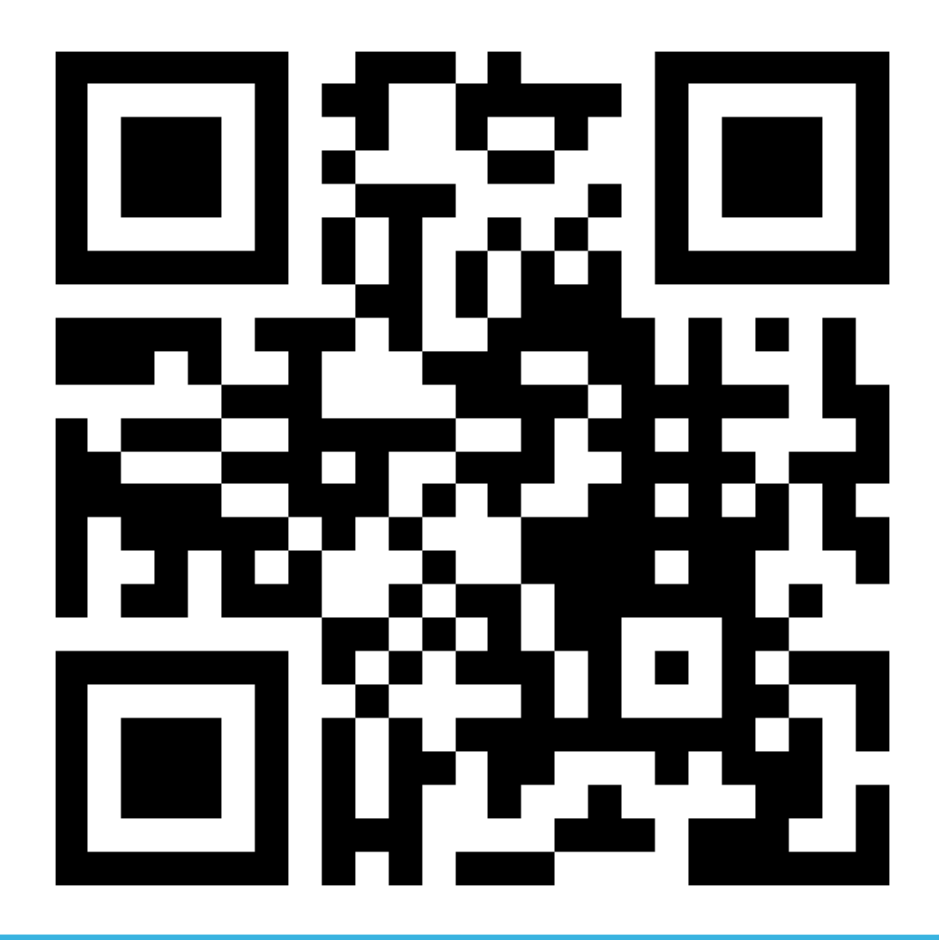

# ASSESMENT ONLINE (VREDNOVANJE)

**What are your biggest concerns when it comes to online assessment?**

**Linoit:**

**<http://linoit.com/users/anitakuduz/canvases/%C5%BDSV%20PG%C5%BD>**

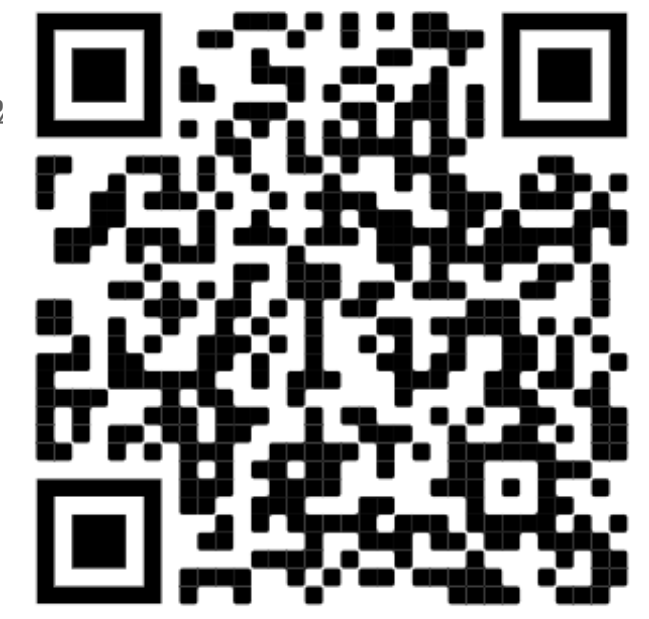

# ASSESMENT ONLINE (VREDNOVANJE)

**Are we measuring skills which are relevant to real-life language use? Does it have to result in a (numerical) grade? Do you want them to succeed? Make it clear! Cleverly and clearly design the task! Make it clear! Prepare and explain assessment criteria. Make it clear!**

**When you have done all of this, it's their responsibility!**

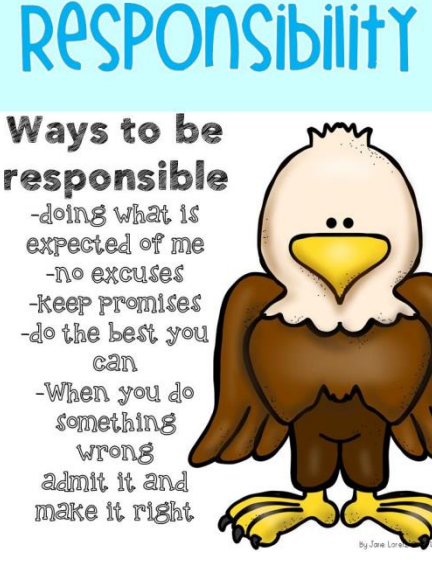

# ASSESSMENT ONLINE (VREDNOVANJE)

Name a few areas /skills/types of assessment we can use in online classes?

What can we assess or grade?

Linoit:

http://linoit.com/users/anitakuduz/canvases/%C5%BDSV%20assessment%20ideas

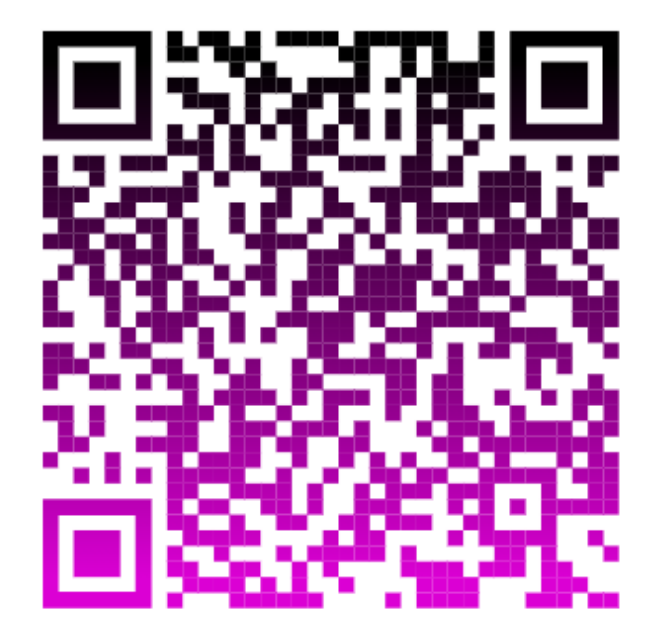

## WHAT CAN WE DO/ASSESS/GRADE?

Peer assessment

Speaking exams

Project work (each person is assigned a personalized task)

Coursebook materials, tests, exams etc.

Digital tools and apps

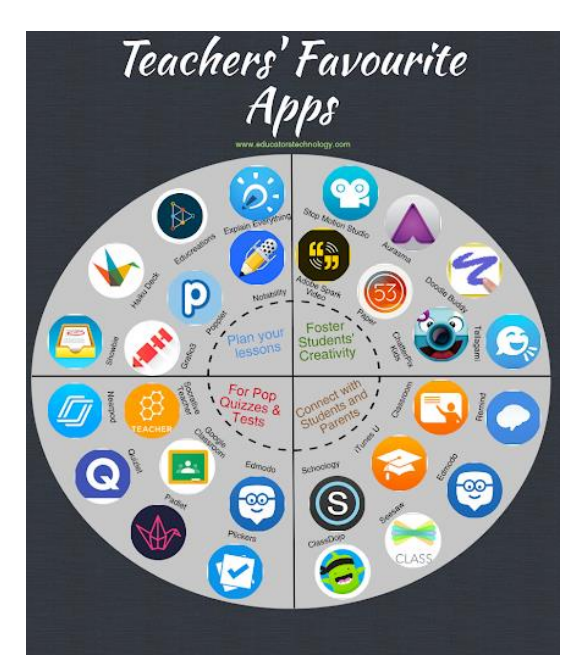

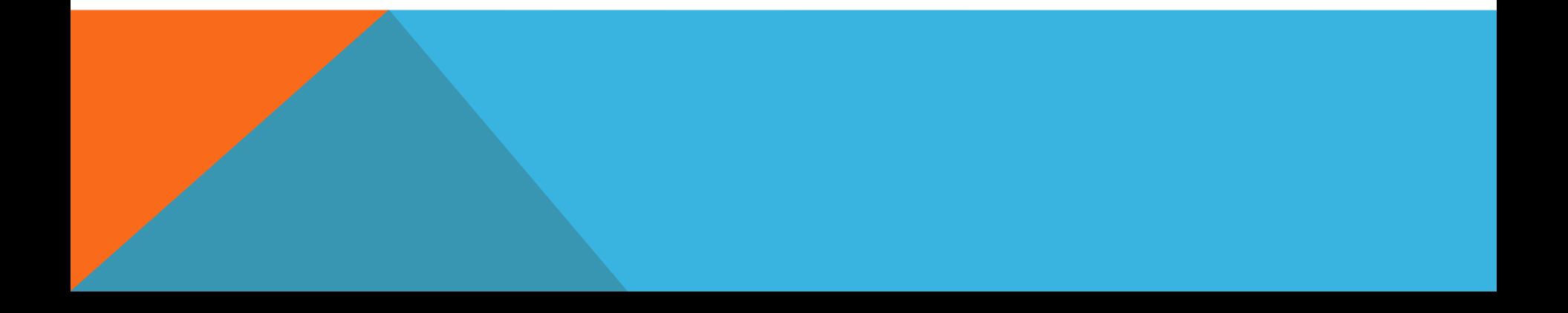

## APPS WHICH WORKED FOR US

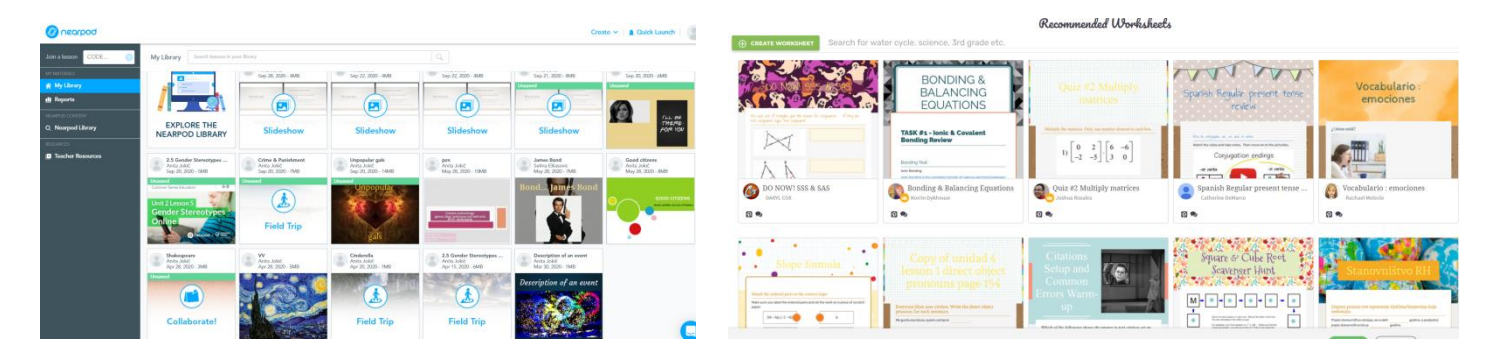

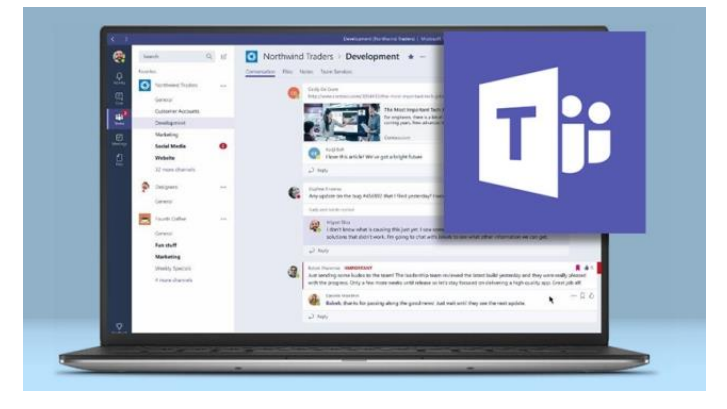

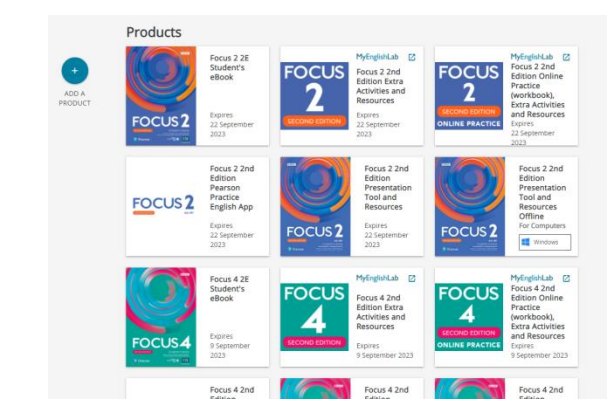

## MS TEAMS

#### **How to: a lot of online video tutorials (Youtube)**

**Useful for:**

- **Live classes**
- **Assessment**
- **Projects**
- **Assignments, deadlines**
- **Works well with other apps**
- **You can project your desktop**
- **You control mic, attendees…**

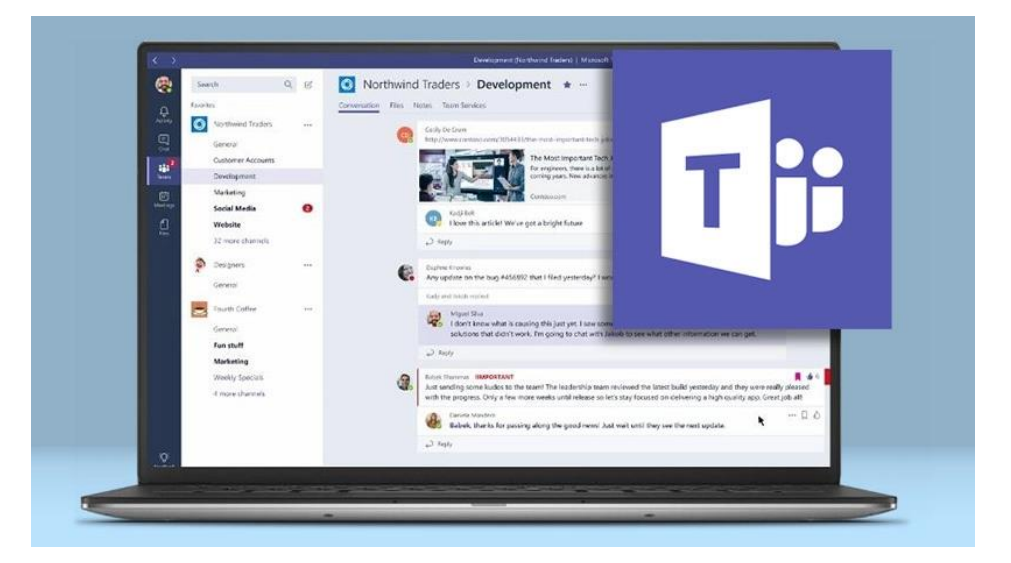

## COURSEBOOK(S) EXAMPLE

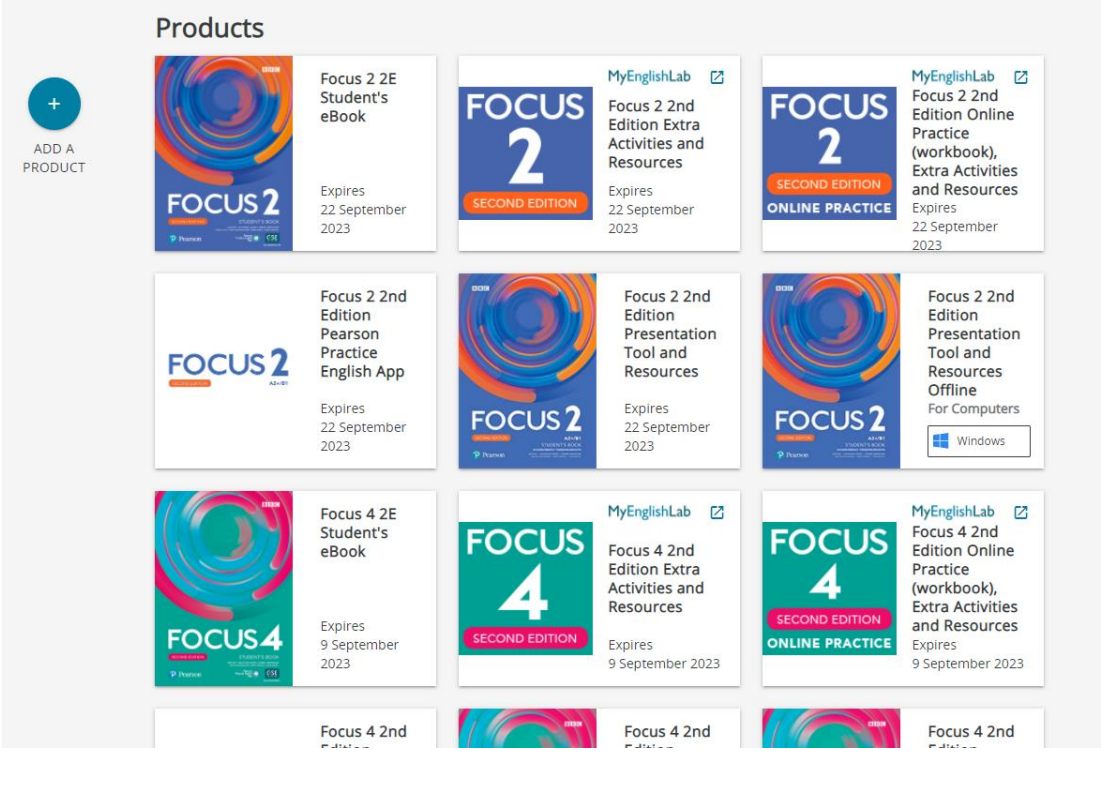

### NEARPOD

For self studying or project work Converts any ppt to nearpod file Quiz, video, poll, drawing… Versatile Join a les

Loads of free Nearpods

EXAMPLE Class projects Preparation for schoolwork (paragraphs)

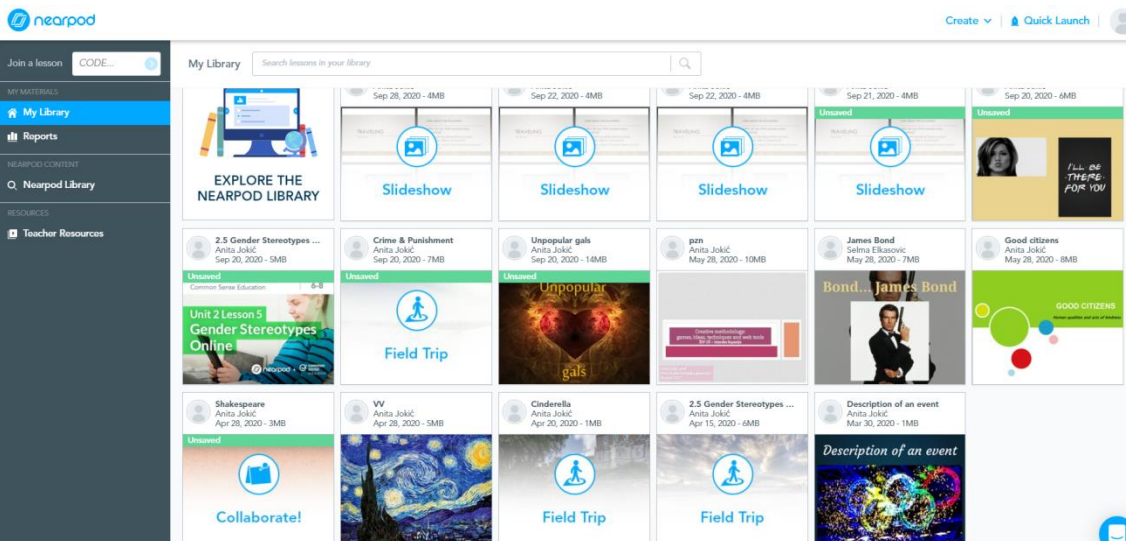

#### PADLET

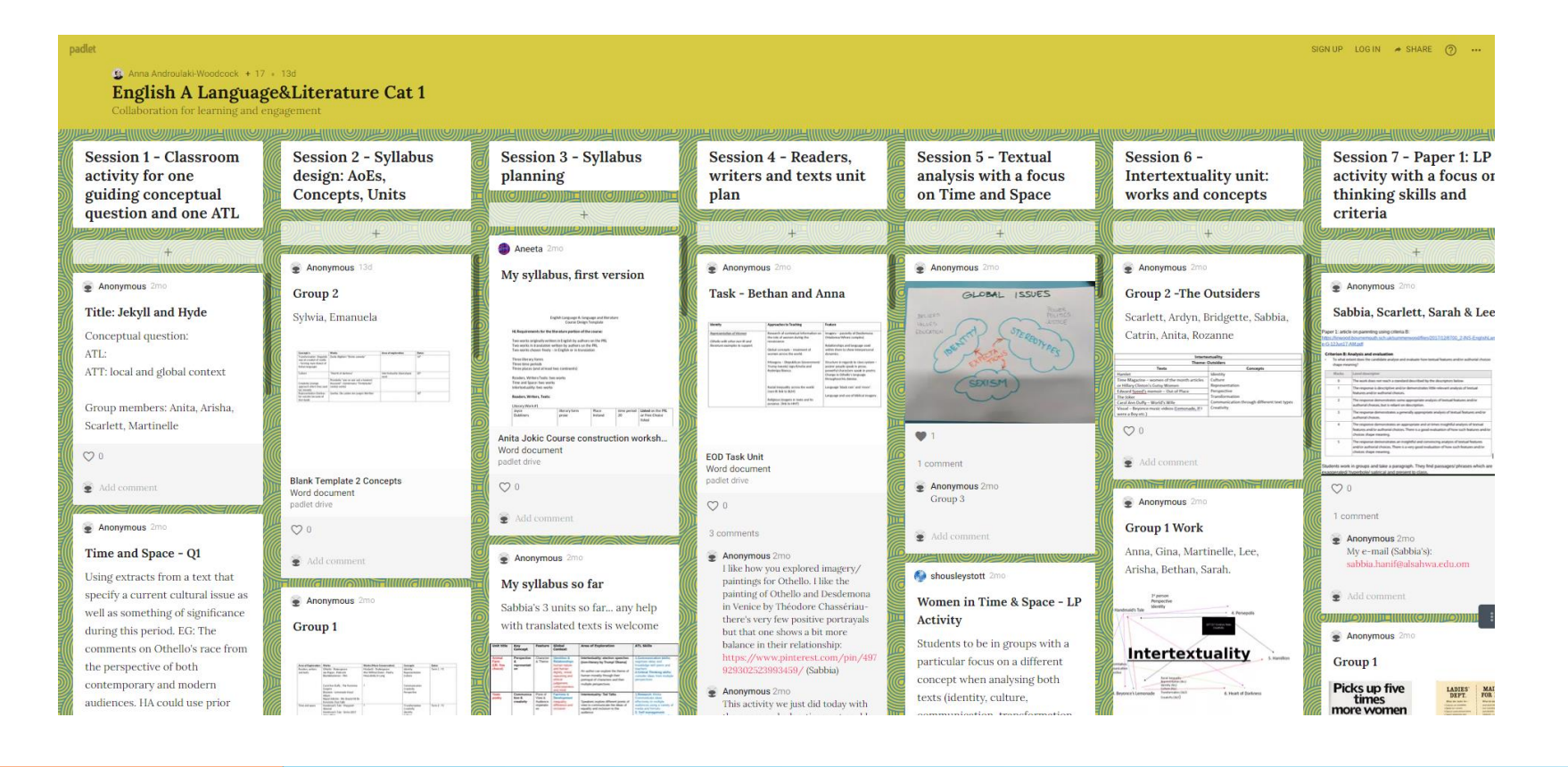

## WIZER.ME

For self studying or project work

Each student works alone, sends his/her work

EXAMPLE (Gordana Bujanić Tretinjak + British Council)

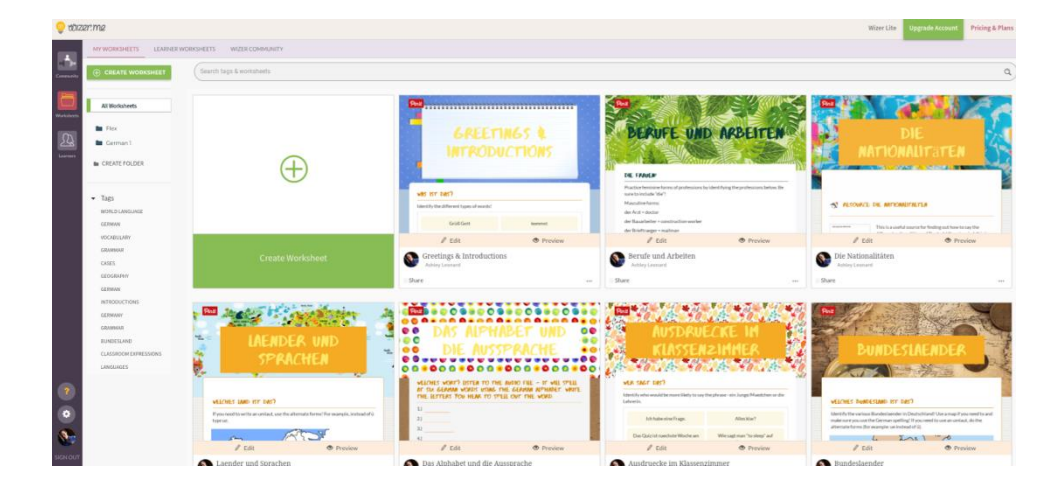

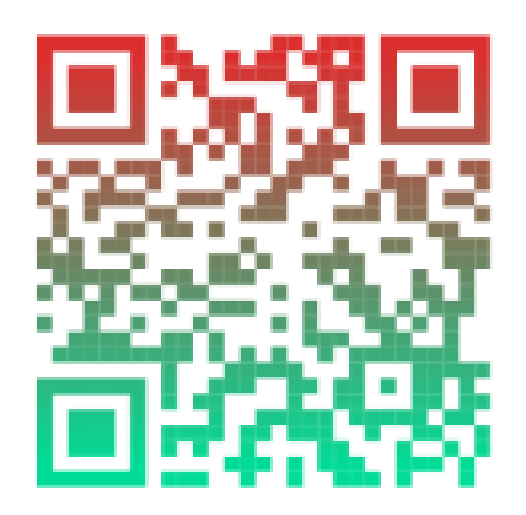

## GOOGLE DOCS GOOGLE MEET

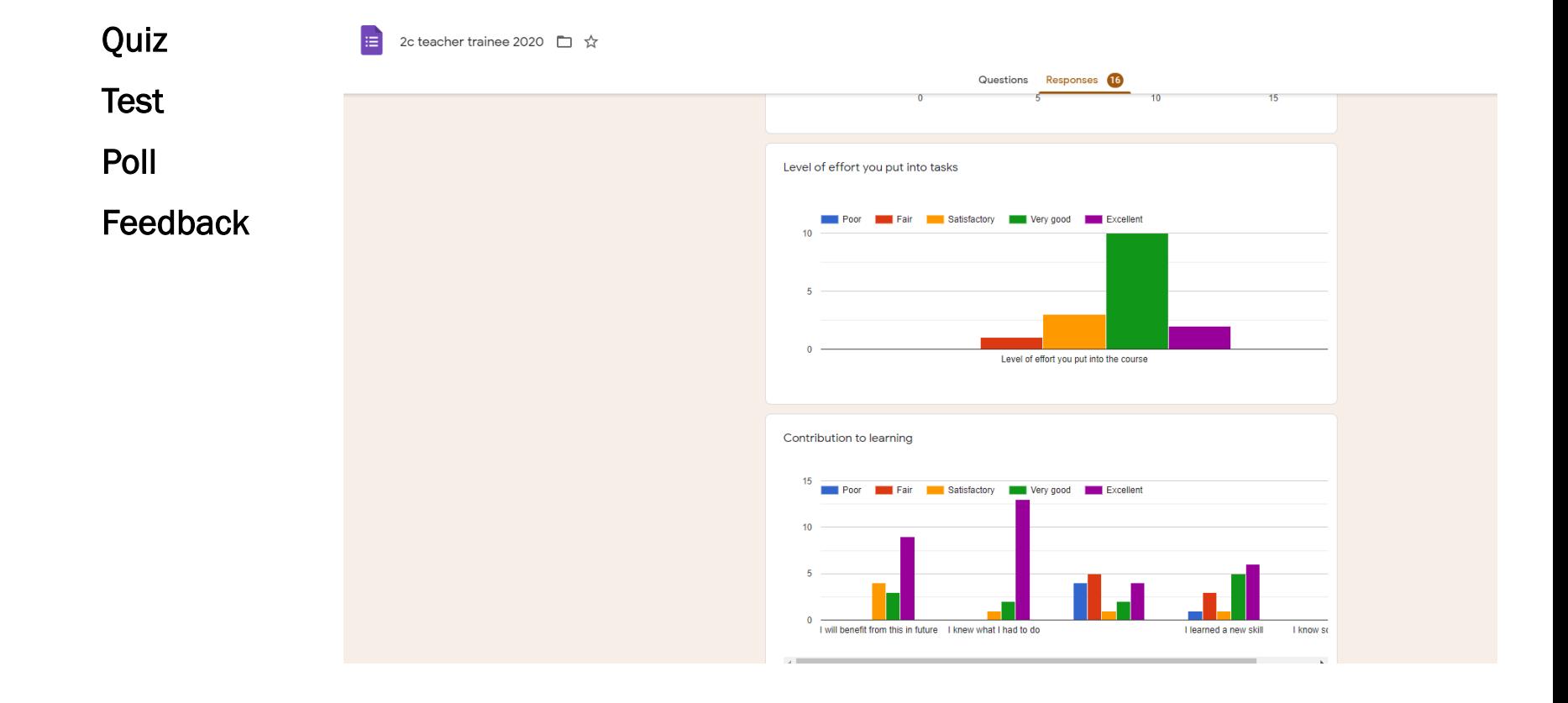

# QR CODE GENERATOR

<https://www.qrcode-monkey.com/> <https://www.qr-code-generator.com/>

…

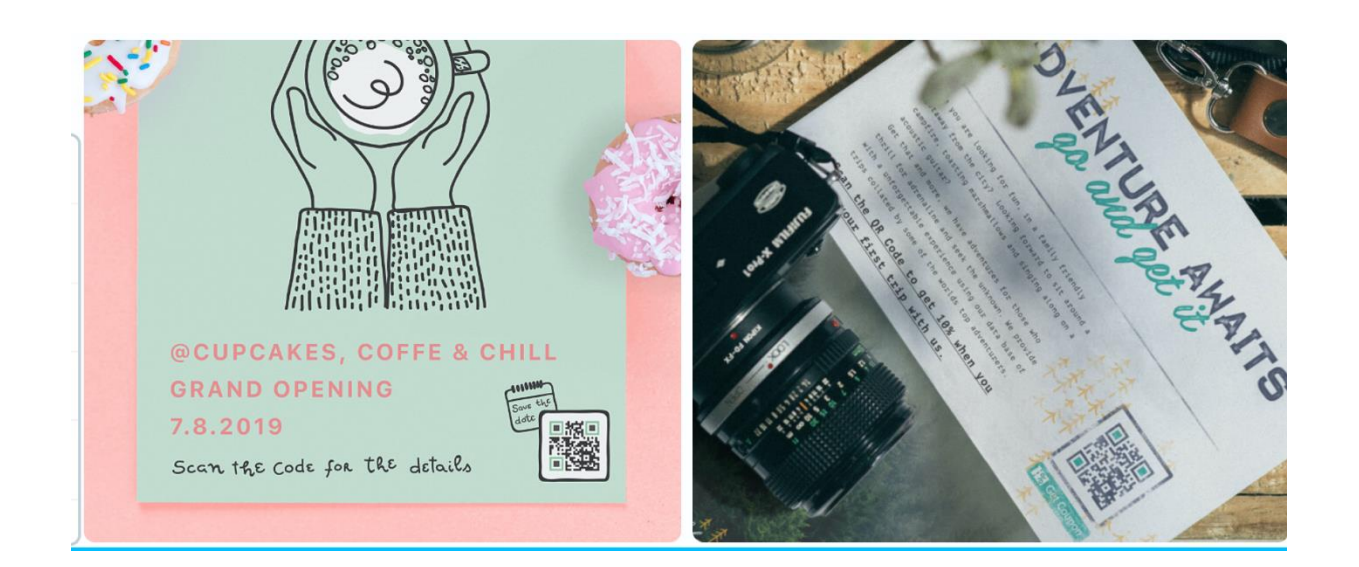

# **BBC LEARNING ENGLISH**

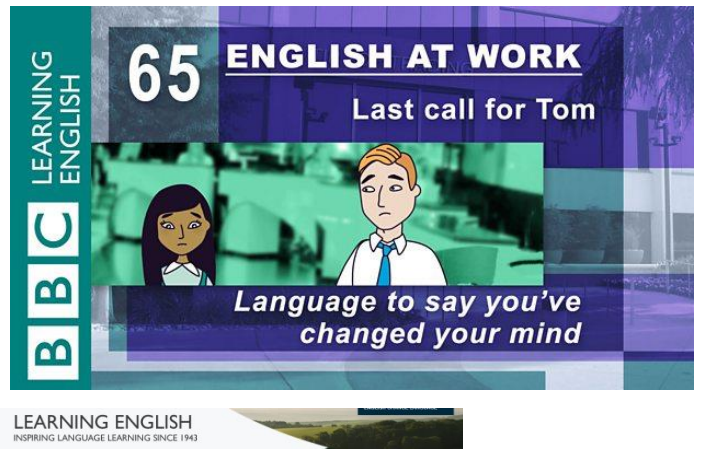

Courses . Features . Grammar . Vocabulary . Pronunciation . News \* Business \* For Teachers \* For Children \* Quizzes \* Our App \* Q Search +

#### Intermediate Grammar Reference

Check and improve your grammar with our intermediate grammar reference guide. On this page you'll find links to our intermediate<br>grammar summary pages. Each intermediate grammar reference page covers a key grammar pont wit

In addition to these 30 grammar reference guides, you can also by our audio grammar series, **6 Minute Grammar (Basic)** or **6 Minute**<br>Grammar (Intermediate) and you can check your grammar knowledge with our complete basic g

```
where<br>meaning generator relativistic guide on thosen is strained generator<br>\sim Present simple, present confining to the strain strained generator<br>\sim The present simple, present confined and the conditional<br>\sim Theorem
```
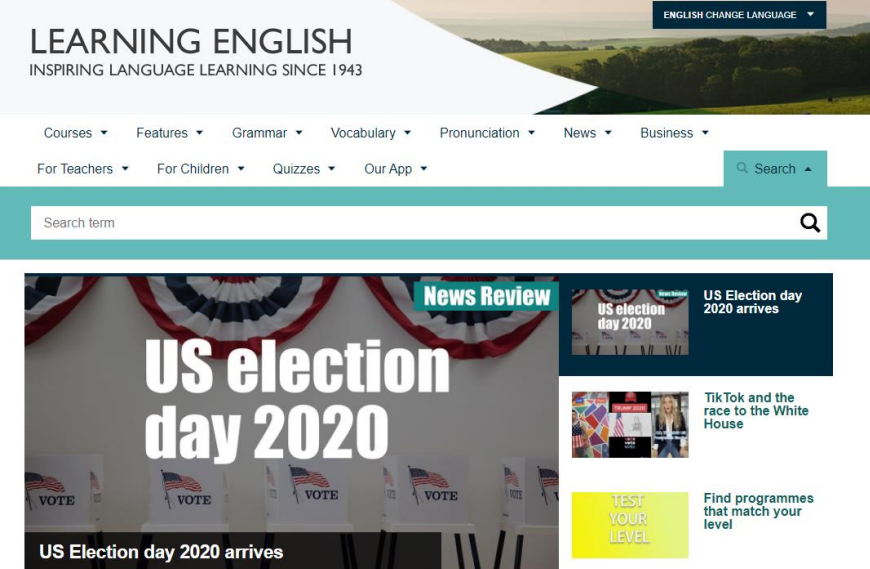

News Sport Reel Worklife Travel Future More

 $\overline{\phantom{a}}$  Search

 $\alpha$ 

**BBC O** Sign in

### **VIZIA**

#### Vizia

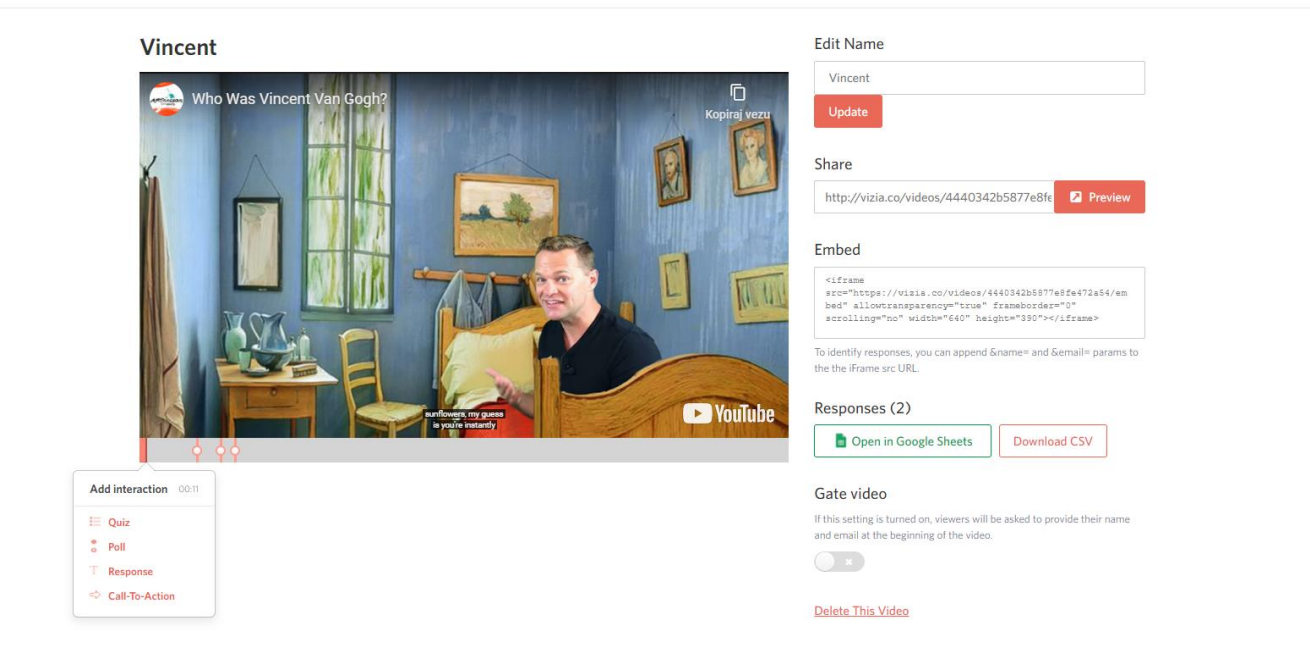

### MIRO

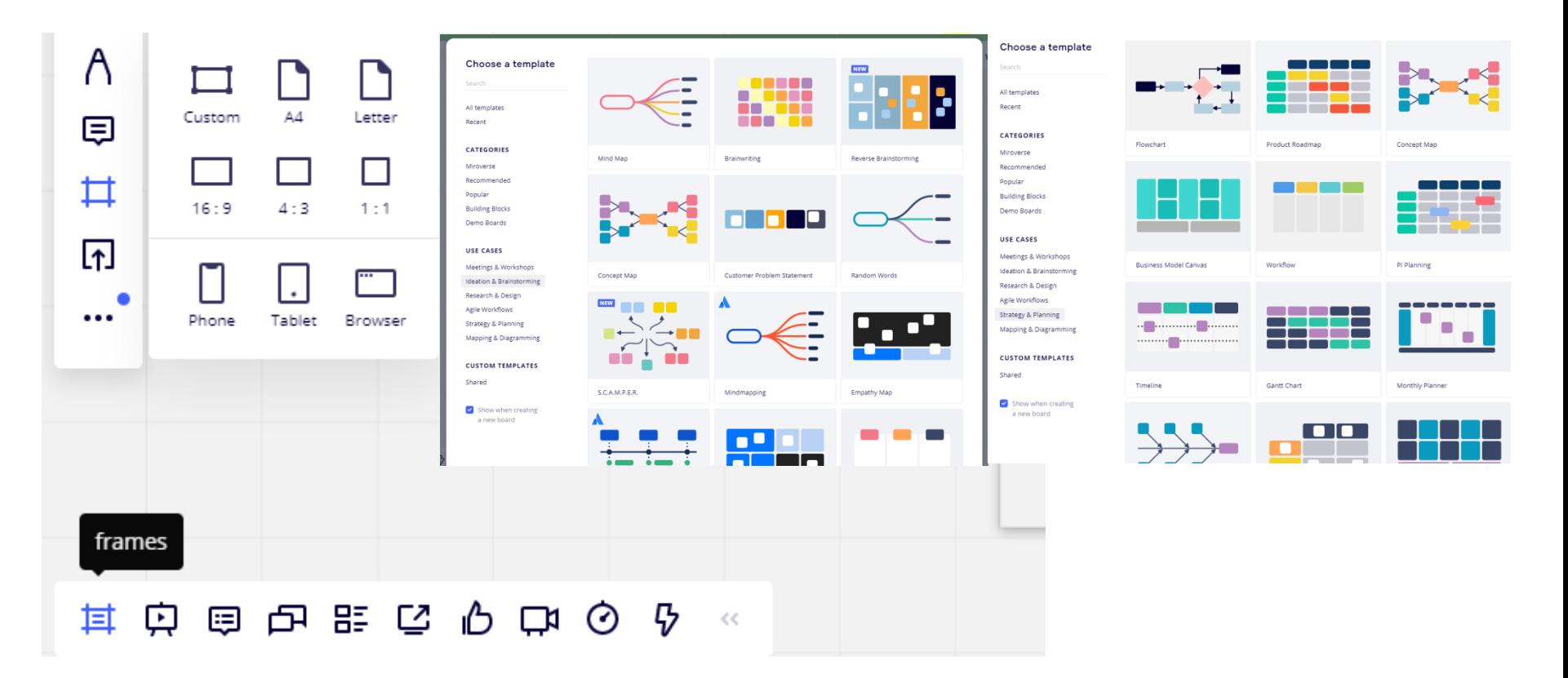

### **POPPLET**

shared with me

public popplets featured popplets

most popular most recent

my popplets

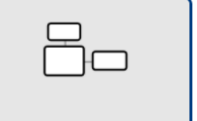

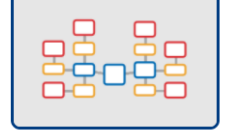

**Mind Map** 

 $B<sub>0</sub>$ 

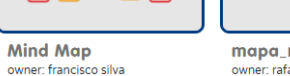

mapa\_mental owner: rafael tonissi silva sc147281

▭

 $\Box$ 

김무

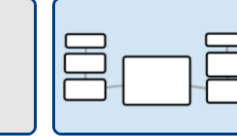

4

**US History - Unit Estructura Estado** Colombiano owner: diego fernando becerra owner: cassidy johnson

rojas

test

owner: sarah tiru

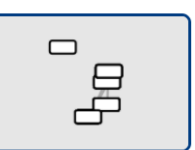

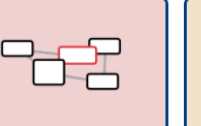

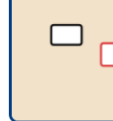

**Shez** owner: scherezade

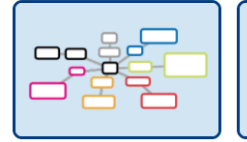

geografia owner: santiago martinez

 $\Box$ 

owner: hunter eldred

the gym owner: riley fitzpatrick

ð

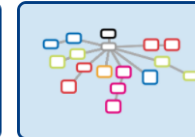

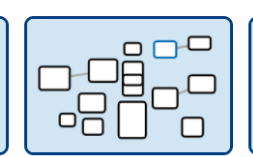

owner: fernando jose diaz alcantara

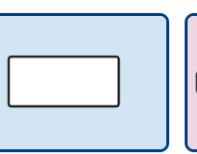

D, -0  $\Box$ П

**Mental Health** 

owner: shaqeeb shabir

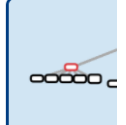

**EDT** owner: gerardo roi

estatales entre Inglaterra y España

Esquema de

**Relaciones** 

owner: maría del rosario cuneo

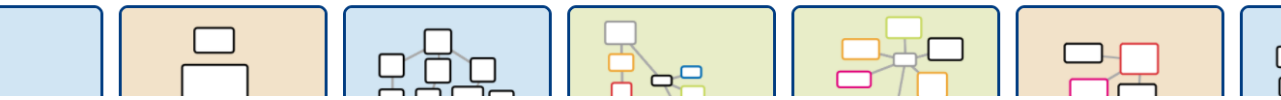

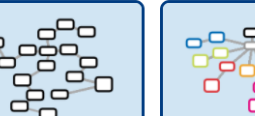

owner: yulianna juarez

## CLASS DOJO, GROOVY GRADER, EDUCREATIONS

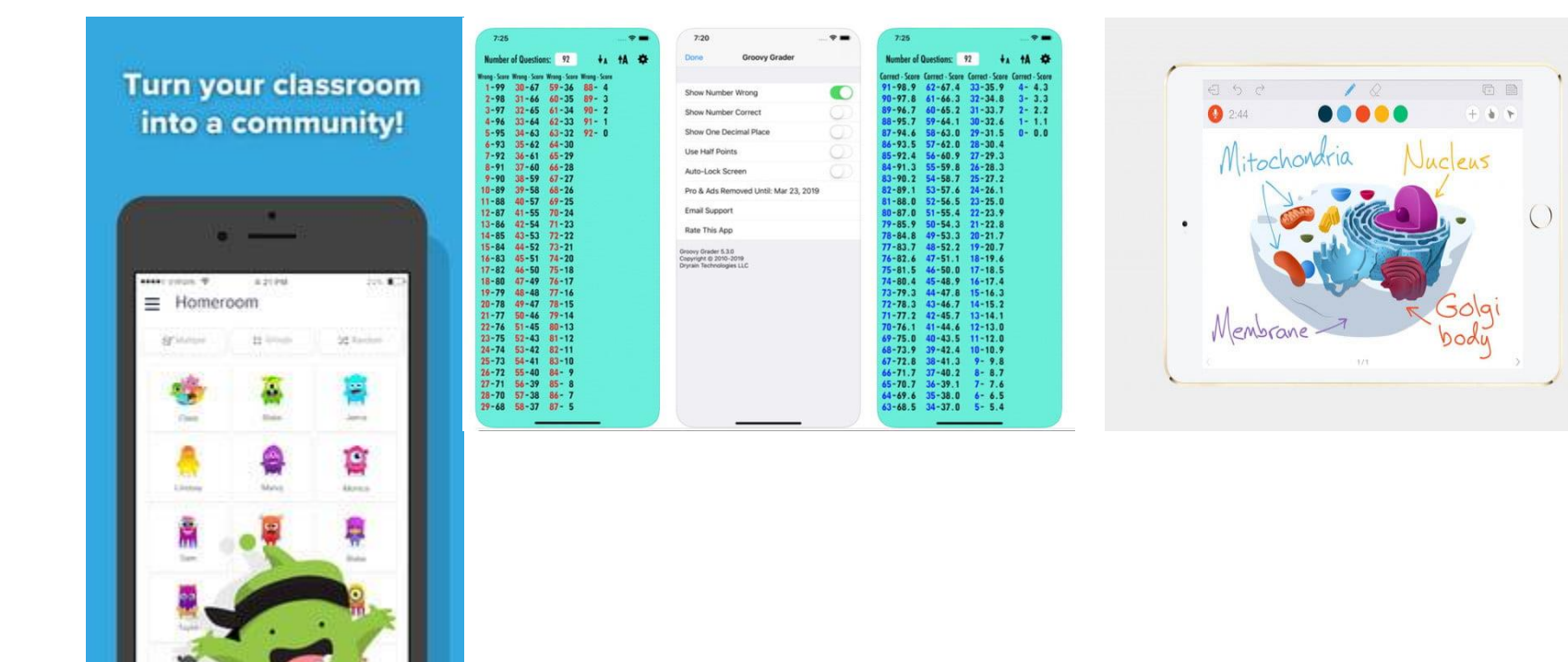

## STUDYBLUE, TED TALKS, GRAMMARLY

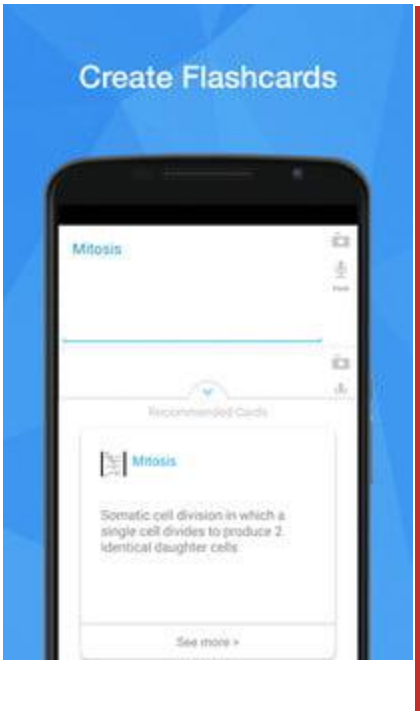

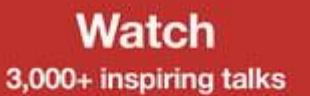

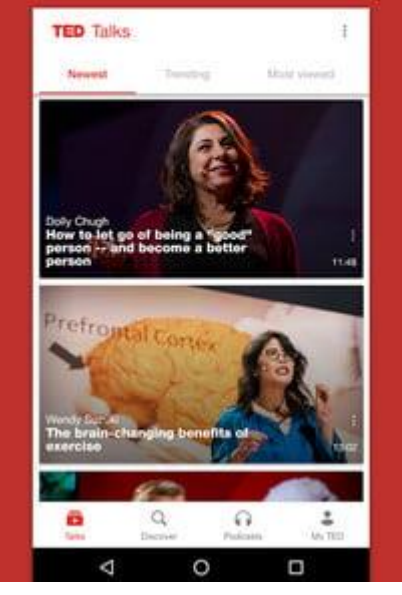

#### $\bullet$

Rooms that are tiny can be tricky to decorate but they can also be a lot of fun. So when a client challenged us to give her pocket size space a summer makeover for under \$500 dollars, we just couldn't say no. Transforming a very small space doesn't have to blow your budget. Small things like finding a vintage piece of furniture from a relative or adding a fresh coat of paint to your own dated items can add a stylish splash to any abode.

Correctness 2 alerts Clarity A bit unclear Engagement A bit bland Delivery Slightly off

### **SPEAKING EXAMS**

#### https://docs.google.com/document/d/1ERt2HXSUzIV7jIEsMDfs3QL6t3uh8joX3o8tqpinm3l/edit

Add-ons Help Last equit was on LApril

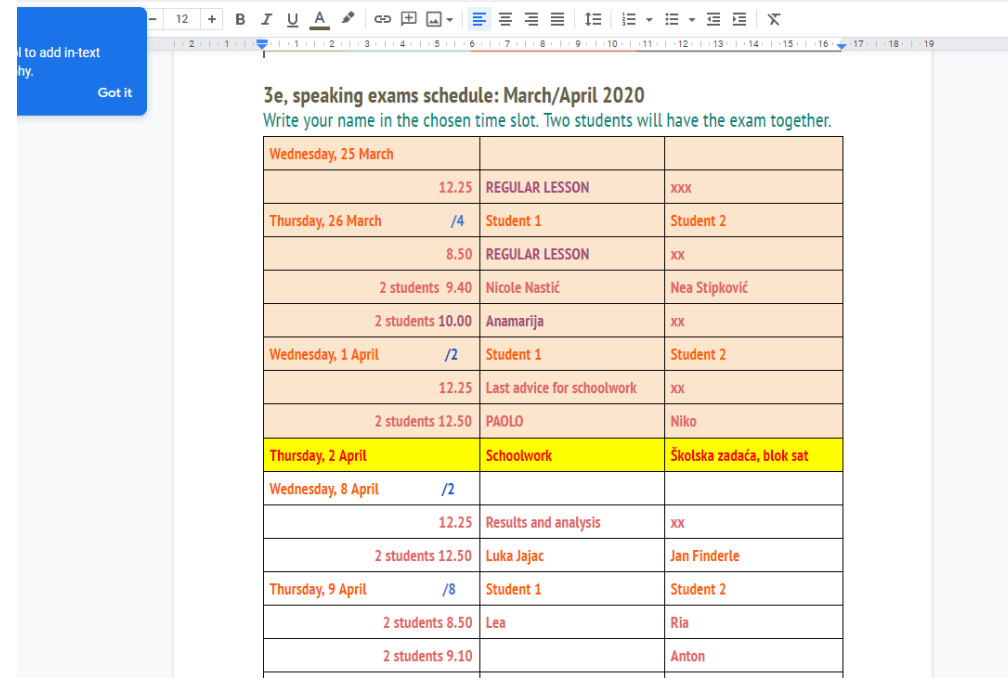

### **SPEAKING**

#### Cambridge exams style, in pairs

 $\langle \pmb{1} \rangle$ 

How important is it to help people in these situations?

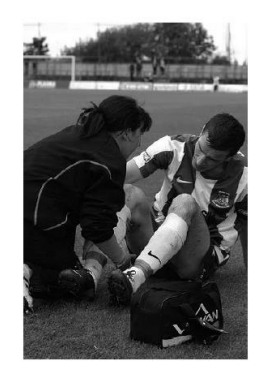

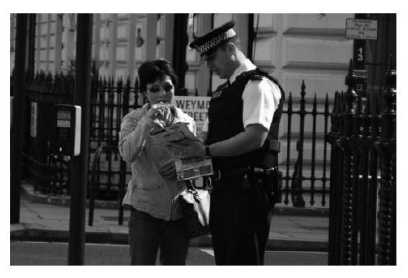

#### **Likes and dislikes**

How do you like to spend your evenings? ...... (What do you do?) ...... (Why?) ٠

**EXAMPLE** 

- Do you prefer to spend time on your own or with other people? ...... (Why?)
- Tell us about a film you really like.
- Do you like cooking? ...... (What sort of things do you cook?)

#### **Special occasions**

- Do you normally celebrate special occasions with friends or family? ...... (Why?)  $\bullet$
- Tell us about a festival or celebration in (candidate's country).
- What did you do on your last birthday?
- Are you going to do anything special this weekend? ...... (Where are you going to go?) ......  $\bullet$ (What are you going to do?)

#### **Media**

- How much TV do you watch in a week? ...... (Would you prefer to watch more TV than that  $\bullet$ or less? ...... (Why?)
- Tell us about a TV programme you've seen recently. ٠
- Do you use the internet much? ...... (Why? / Why not?)
- Do you ever listen to the radio? ...... (What programmes do you like?) ...... (Why?)  $\bullet$

## FINAL TIPS

**Focus on the criteria rather than the grade. Create rubrics. Award points per each criterion. Provide feedback.**

**Give clear instructions.**

**Write notes. And dates. And deadlines…**

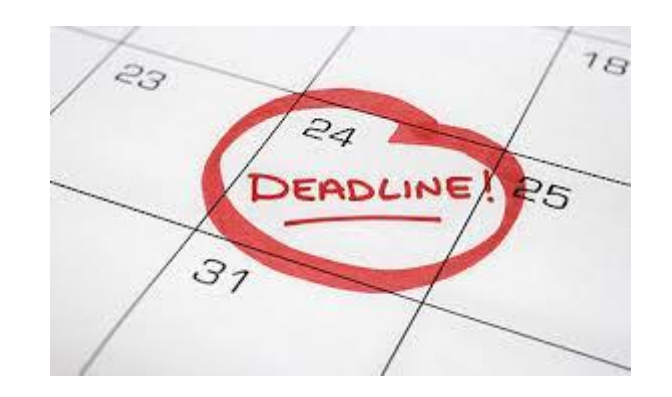

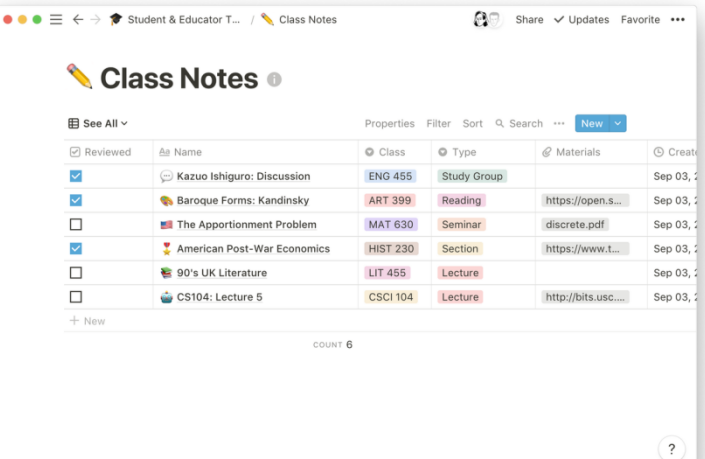

# ANY QUESTIONS?

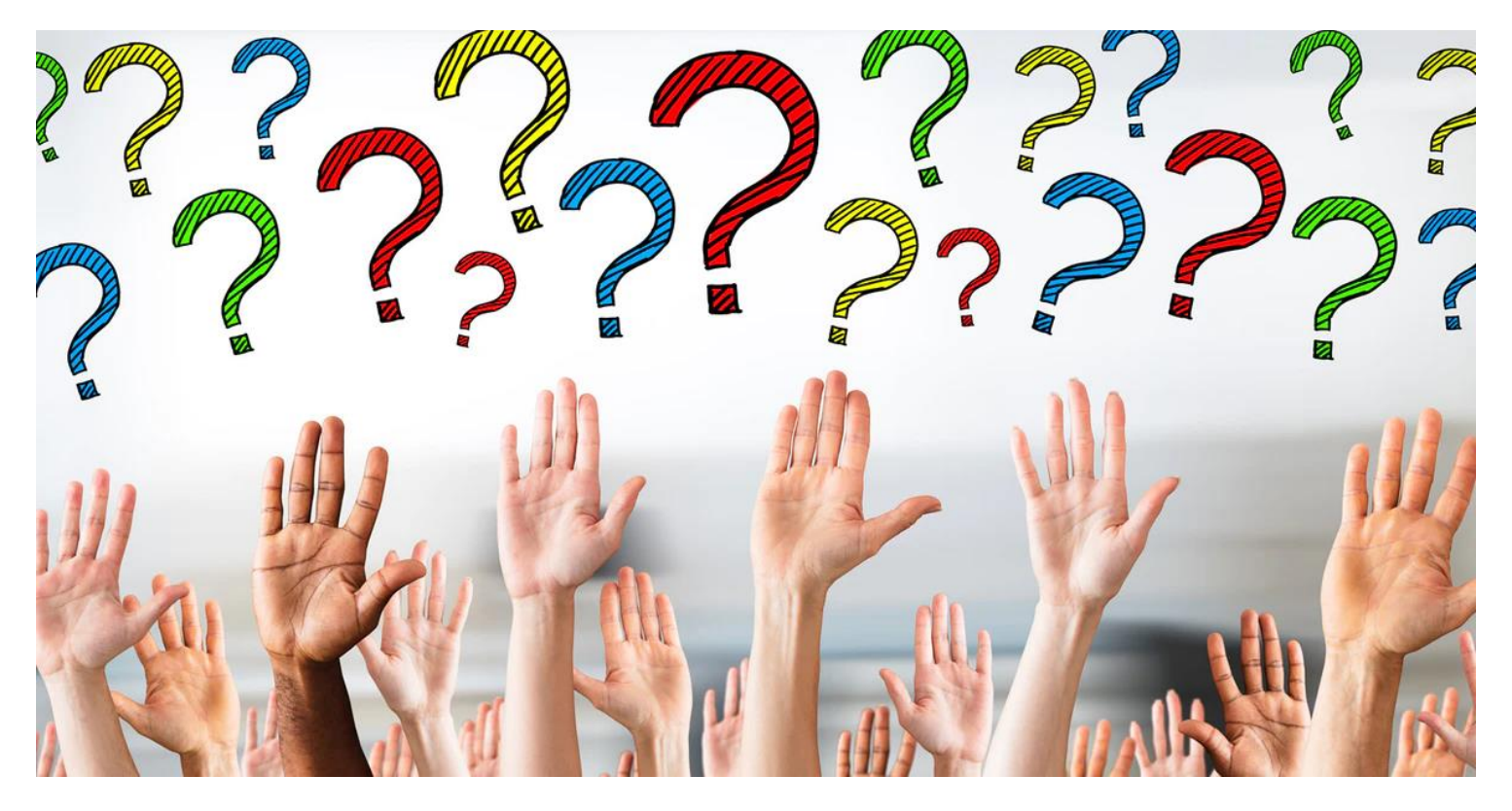

**Search: ŽSV PGŽ Anita Jokić** 

**Presentation will be listed/uploaded**

# THANK YOU

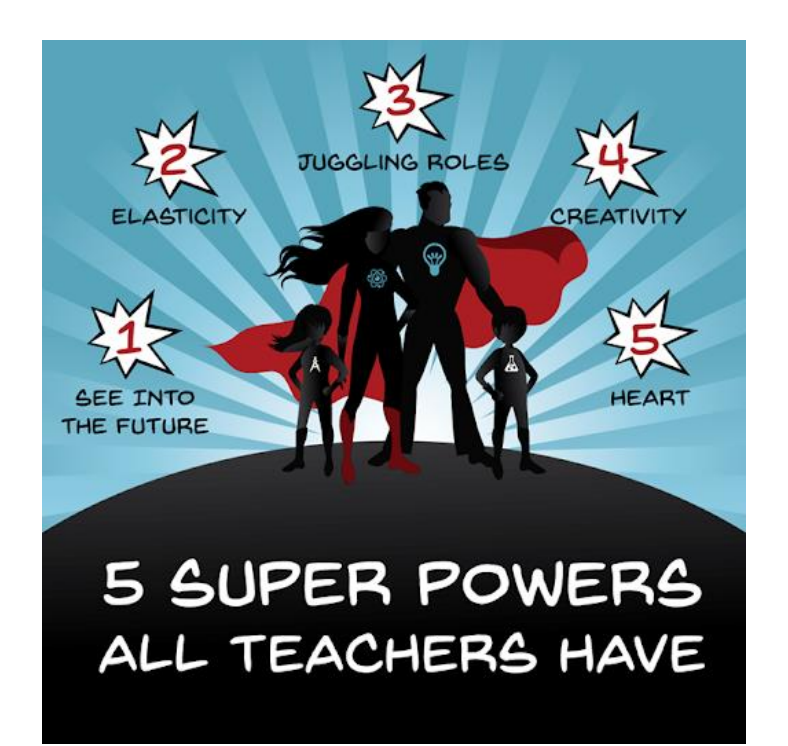